# Dr. rer. nat. Sandeep Sadanandan ø ø

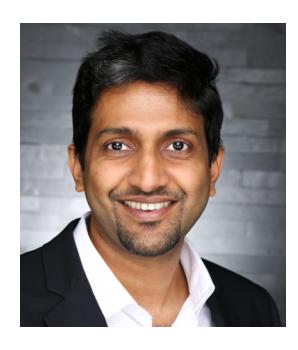

#### Contact

Saalburstr. 49 60385 – Frankfurt, Germany +49-176-666-45928 [sands@whybenormal.org](mailto:sands@whybenormal.org) [Homepage](http://wwwmayr.informatik.tu-muenchen.de/personen/sadanand/)  $\mathbb{Z}$ [Code Artist](http://www.thecodeartist.de)<sup>Z</sup>

## Languages

English, German, Malayalam, Tamil, Hindi

#### Programming

Go, Python, Ruby,  $C++$ , C, C#, JavaScript, Objective C, Swift [github.com/sillyfellow](https://github.com/sillyfellow) �

#### **General**

Vim, Rails, Git, CLI, AWS Services, PostgreSQL, PostGIS, LATEX, Wireshark, GDB, GNU Make, Emacs

## **Strengths**

Algorithms, Analytical, Quick learner, Mentoring, Energetic, Industrious, Resourceful

### **Reference**

Mr. Andreas Leicher – CTO at a former employer [Email](mailto:email@andreasleicher.com)  $\alpha$ 

# Academic Credentials

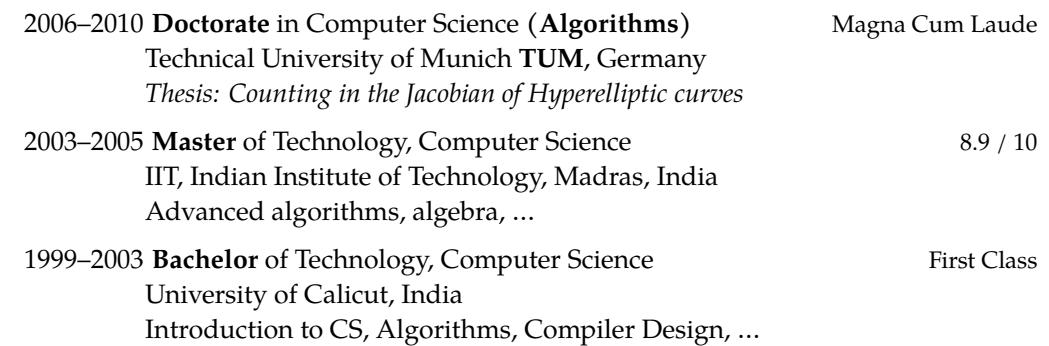

# Quick Overview

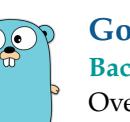

#### Golang *★★★★★★★★★★***★**★ **Backends, Frontends, Tools**

Over the course of years, I've built various backend solutions (monoliths, and micro-services), some standalone services implementing genetic algorithms, and some versatile command line tools for IOT developers.

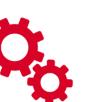

### System/Software Architecture **★★★★★★★★★**★★

#### **Keep the foundation steady, the rest can be reworked easily**

Be it entity relationships, APIs, or component interaction, nothing teaches you as experience does. With plenty of experience in system design, I have mastered the art of making a system clean, with leaving room for future expansion.

#### Cloud Tech / Dev-Ops **★★★★★★★★**★★ **Create and manage cloud solutions**

My expertise extends to CI, deployment, and maintenance of solutions in various solutions like AWS {ec2, lambda, etc.}, Heroku, and also private clouds

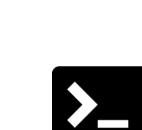

#### Command Line Interface, Vim **★★★★★★★★**★★ **Favourite Toolkit**

The quickest prototyping happens here. The powerful tools of grep/cut/sed/join/find/etc. are my go-to tools, before jumping into coding. curl stays handy to test all APIs faster than anyone else. And Vim lets me power through any codebase.

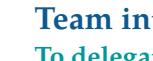

# **To delegate or not to?**

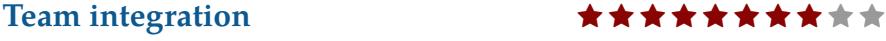

With many years of working in, and leading various teams, I have learned to be an enabler and a mentor as needed. In the past years, I have built teams from zero to many while building successful products.

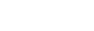

October 30, 2019

# Selected Projects - Freelancer

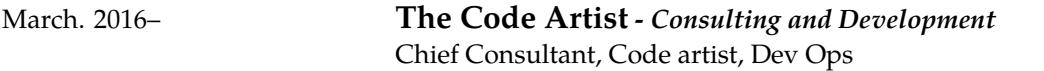

**Go Backend Microservices:** Currently designing and building a collection of micro-services for the cloud infrastructure of multi-billion dollar firm. As an experienced GO developer, I also act as a mentor to the rest of the team with internal developers. Automated CI (Travis) and deployment to Kubernetes.

#### **Go (Golang), TravisCI, K8**

**Go Backend ( RESTful API) Server:** Completed an full RESTful API backend server in GOlang, for processing large files. (eg. large image processing, project report generations involving multiple roles - with simple ACL, stages, statuses, etc.) (Continuous delivery)

**Go (Golang), CircleCI, AWS, S3**

**CLI tool for iot developers:** A GOlang + Rails project where the client (go) communicates with server (rails) for code generation for embedded iot devices. The server handles request and processes them in queues (sqs/job-handling/etc.)

The tool (Go) interacts with the server purely via RESTful API.

Closely worked with client through every step of the project with short sprints.

Ruby on Rails, **Go (Golang), CircleCI, Heroku, S3, SQS**

**C++ Revenue Management** Concluding a six month project on a revenue management simulation for global logistics firms based in Europe. The challenges include processing huge amounts of data combined with revenue management optimisation and inventory control. Various **optimisation algorithms** are employed to maximise the revenue.

The core, process heavy part of the project is implemented in  $C++$ , which interacts with R for user interactions.

**C++, R**

**Process Optimization Tool:** A tool to solve an NP-Hard problem on process optimisation, using **genetic algorithms**. Can be run as daemon or directly from CLI, to accept the dependency graph of the problem to produce the optimal solution to the optimisation.

#### **Go (Golang), Python**

The key-points here are the sophistication of the base algorithm and the optimisation growth using clever mutations through generations in **genetic algorithm**.

**Kenken in Python** Working on a pet project to implement the game/puzzle [Kenken™](https://en.wikipedia.org/wiki/KenKen) for arbitrary levels of complexity, in a flask-server to be served for a frontend-mobile-app via RESTful api.

Python, Flask, RESTful

**Gamified E-Learning:** A white labelled, gamified Learning app was built for companies which want to train employees & partners.

The app contains lessons being served from the server, and gaining points & premiums by correctly answering quizzes.

Lead a team of four developers, Created the whole server infrastructure with dev/staging/production environments – with possibility to change the domains without a new release.

Ruby on Rails, React Native, JavaScript, AWS, Heroku, CircleCI

<https://itunes.apple.com/us/app/mavenport/id1174847132> <https://play.google.com/store/apps/details?id=de.mavenport.app> **Market-Place Servers:** Working on building a Marketplace platform for covered by NDA in German market, for a Berlin based startup. The platform is a pure (responsive) web app, which combines elements of gamification.

Ruby on Rails, JavaScript

**OAuth/SSO Backend Servers:** Completed a mobile app project with premium shop

- 1. Built and recruited the development team with on-site and remote members
- 2. Designed and created the technical architecture for OAth/SSO/App servers
- 3. Created the backend (RESTful API) systems (RoR and Go) with provisions for SSO/Auth/App related separate services.

3 Servers: Ruby on Rails, 1 server: Golang, App Development in Java & Swift, Dev Ops

**Design, Build, and Launch:** Analyse/Evaluate the clients' needs and desires, generate the best fitting design and model. Assemble technologies for the optimal MVP, mentor the team-members to build it, and transform the concept into pure binary. Utilise the expertise in Dev Ops to get the product placed in the stores and the cloud.

# Employment Details

2014–2016 **Lead Developer / Senior System Architect -** *Gamified apps* Mainz/Frankfurt, Germany

**Startup:** Play pivotal role in making decisions in a fast paced atmosphere of a startup.

- Determine the architecture and approach for the projects.
- Make release plans/schedules.
- Decide the methodology and confirm that the standards are met.

**Mentor/Tech-lead:** Guide and assist the members of the team to achieve their potential

- Interview candidates; On-board the new hires.
- Assure the optimal performance of local and remote teams, by delegating relevant tasks.
- **All Rounder:** Have been managing and performing in both cross functional, and remote teams; Get involved in developing new features in all spectrum of technology in the firm, as required.

**Delta Sync:** Played leading role in the team to develop means to speed up (10x) the sync of game elements between the apps and the server.

**Season Migration:** Designed and deployed seamless transition of the apps via gamified seasons.

LEAD DEVELOPER: Owner of the Rails/Go platforms, gamification engine, API end points, and the web portal. (PostGIS, Ruby on Rails, Golang, {Java/Coffee} script)

**Mapto{Bike, Hike, Snow}:** Maintain the existing, and develop new features in the scalable, extensible platform with which multiple apps communicate. The server handles the calculations for the gamification elements - geo-tracking, contests, quests, etc.

**Gamified battles:** Designed, developed and deployed private battles from inception. In battles, users challenge each other and compete in their own sports. Implemented battle invitations to attract new users.

**Adventures:** Designed the action based adventures for the apps, and led the app teams as well as developing the server.

**Dev Ops:** Manage AWS based server/deployment.

2010–2014 **Security Developer -** *Communication archival* Karben, Germany

**Email import/archive software:** Spearheaded the development of multi-tiered software to collect/convert various forms of communication to MIME. With the huge quantity of the data, the project was enjoyably challenging from technology as well as algorithms perspective. (C#, Reporting Tools)

- **Four stage Linux secure boot:** With trusted GrUB as framework, created a secure, four stage, Linux boot system which uses a Trusted Platform Module, and RSA signature verification. (C, Assembly)
- **Encryption library with OpenSSL BIO:** Designed and developed an encryption library with configurable layers of encryption and compression - generating digests on the fly, for future integrity checks. (C, C++)
- **PostgresQL Migration bypass:** Scalable tool for migration of old psql databases to new PostgresQL, with drastic reorganisation of the data - with provision for plugging in various data conversion methods, for individual fields. (C)
- **Side Projects:** Glibc iconv + pInvoke for global encoding converter for.̃Net; Standalone DRM decryption server; XSLT bypass for Amazon S3; Lotus Notes to MIME converter tool; etc. (C#, Java, C, Lotus-script)

2006–2010 **Doctoral Candidate** Munich, Germany

**Research & Dissertation: Counting in the Jacobian:** Researched on methods to speed up the computation of cardinality of Jacobian of hyperelliptic curves. The counting was aimed at finding the feasibility of building a secure cryptosystem using the curve.

Technical University Munich *Chair for Efficient Algorithms*

The research concentrated on primordial group order counting and baby-step, giant-step methods. Also taken into consideration were the chances of different attacks based on the size of jacobian. New, improved algorithms were designed and a system was implemented in order to do faster computations. (Python, SAGE, Magma, Maple in Linux/Solaris).

[http://wwwmayr.in.tum.de/personen/sadanand/local\\_files/phdthesis.pdf](http://wwwmayr.in.tum.de/personen/sadanand/local_files/phdthesis.pdf) &

**Teaching: Algorithms, Data Structures, Python:** Taught and assisted in courses on Algorithms, Data Structures, and Introduction to Computer Science in various semesters. Completely designed and conducted the course "**Python for fine programmers**" in two semesters.

<http://wwwmayr.in.tum.de/personen/sadanand/#Teaching>  $\mathbb{Z}$ .

2005–2006 **Microsoft India (R&D) –** *Microsoft Dynamics* Hyderabad, India Software Design Engineer

- **MS-CRM, MS-Office integration (First version of Office/CRM plug-ins):** Was the sole designer and developer in bringing MSCRM features to MS Word and MS Excel, using visual studio tools for office. The work included building GUI for MS-Office, which used Platform-APIs to communicate with CRM. (C#)
- **Duplicate Detection:** Initiated the duplicate detection module design for Microsoft Dynamics CRM 4.0. The task consisted of investigating SQL stored procedures for digest generation for records. (C#)

# <span id="page-4-0"></span>Honours and Selected Publications/Talks

- "Gamification im Outdoorsport" talk at [WebMontag Frankfurt, June 2014](http://www.wmfra.de/programm/webmontag-frankfurt-61-schwerpunkt-summer-games.html) &
- "Lightweight Cryptography: Hyperelliptic Curve Cryptography" Talk at **"Bundes Sicherheits Institut"** (National Security Institute), Bonn, Germany. (March 2009)
- German Research Foundation (DFG, Germany) scholarship for doctoral studies.
- German Academic Exchange Service (DAAD, Germany) scholarship for master thesis.
- 99.68 percentile score in GATE (Graduate Aptitude Test); All India Rank of 118 in GATE (IIT).
- Best project in Bachelors (2003) "Porting Valgrind from Linux to FreeBSD" Computer Science & Engineering, Government College Thrissur, India.
- "Process Tracing using ptrace Parts I, II and III", Linux Gazette: Issues 81, 83 & 85. [\(http:/www.tldp.org/LDP/LG/issue85/sandeep.html](http:/www.tldp.org/LDP/LG/issue85/sandeep.html) � )
- "GCC-Inline-Assembly-Howto" (2002) [\(http://ibiblio.org/gferg/ldp/GCC-Inline-Assembly-HOWTO](http://ibiblio.org/gferg/ldp/GCC-Inline-Assembly-HOWTO) � )
- "Valgrind Howto", (2003) [\(https://www.linux.com/learn/docs/ldp/807-Valgrind-HOWTO](https://www.linux.com/learn/docs/ldp/807-Valgrind-HOWTO) � )